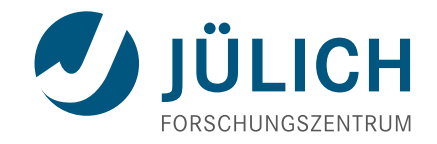

# **CUBE 4.3.4 – Cube Derived Metrics**

Usage and syntax documentation

April 3, 2016 | The Scalasca Development Team scalasca@fz-juelich.de

# <span id="page-2-0"></span>**Copyright**

**Copyright © 1998–2016** Forschungszentrum Jülich GmbH, Germany

**Copyright © 2009–2015** German Research School for Simulation Sciences GmbH, Jülich/Aachen, Germany

#### **All rights reserved.**

Redistribution and use in source and binary forms, with or without modification, are permitted provided that the following conditions are met:

- Redistributions of source code must retain the above copyright notice, this list of conditions and the following disclaimer.
- Redistributions in binary form must reproduce the above copyright notice, this list of conditions and the following disclaimer in the documentation and/or other materials provided with the distribution.
- Neither the names of Forschungszentrum Jülich GmbH or German Research School for Simulation Sciences GmbH, Jülich/Aachen, nor the names of their contributors may be used to endorse or promote products derived from this software without specific prior written permission.

THIS SOFTWARE IS PROVIDED BY THE COPYRIGHT HOLDERS AND CONTRIB← UTORS "AS IS" AND ANY EXPRESS OR IMPLIED WARRANTIES, INCLUDING, BUT NOT LIMITED TO, THE IMPLIED WARRANTIES OF MERCHANTABILITY AND FITN← ESS FOR A PARTICULAR PURPOSE ARE DISCLAIMED. IN NO EVENT SHALL THE COPYRIGHT OWNER OR CONTRIBUTORS BE LIABLE FOR ANY DIRECT, INDIRECT, INCIDENTAL, SPECIAL, EXEMPLARY, OR CONSEQUENTIAL DAMAGES (INCLUDI←- NG, BUT NOT LIMITED TO, PROCUREMENT OF SUBSTITUTE GOODS OR SERVIC← ES; LOSS OF USE, DATA, OR PROFITS; OR BUSINESS INTERRUPTION) HOWEVER CAUSED AND ON ANY THEORY OF LIABILITY, WHETHER IN CONTRACT, STRICT LIABILITY, OR TORT (INCLUDING NEGLIGENCE OR OTHERWISE) ARISING IN ANY WAY OUT OF THE USE OF THIS SOFTWARE, EVEN IF ADVISED OF THE POSSIB← ILITY OF SUCH DAMAGE.

# **Contents**

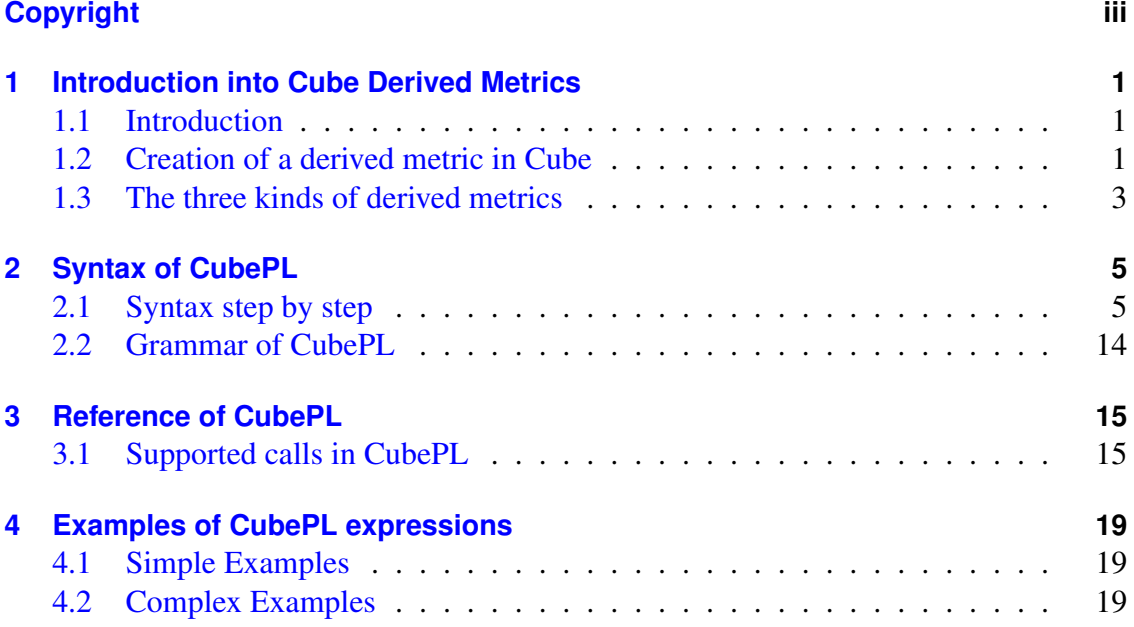

# <span id="page-6-0"></span>**1 Introduction into Cube Derived Metrics**

## <span id="page-6-1"></span>**1.1 Introduction**

With Cube 4.1.0 derived metrics are introduced and provide a powerful tool for performance data processing.

Unlike normal metrics of the cube, derived metrics do not store any data inside of the cube report, but derive their value according to an expression, formulated using CubePL (Cube Processing Language) syntax ( ['Syntax of CubePL'](#page-10-1) ).

Cube supports different kinds ( ['The three kinds of derived metrics'](#page-8-1) ) of derived metrics. Derived metric can be a child metric of any metric of cube or other derived metrics.

Derived metrics are naturally metrics with the value DOUBLE

## <span id="page-6-2"></span>**1.2 Creation of a derived metric in Cube**

Derived metrics play the very same role as a normal metric in cube, therefore one proceeds with creation of derived metrics as usual. The only difference is the specification of the CubePL expression.

### **1.2.1 Using the C writer**

To create a derived metric in a C program, one calls cube\_metric\_set\_<sup>←</sup> expression(...) subsequently to cube\_def\_met(...). Here is a code example:

```
cube\ metric * met = cube\ def\ met(cube,
                                  \textcolor{stringliteral}{"Derived metric"},
                                  \textcolor{stringliteral}{"derivedmetric1"},
                                  \textcolor{stringliteral}{"DOUBLE"},
                                  \textcolor{stringliteral}{"sec"},
                                  \textcolor{stringliteral}{""},
                                  \textcolor{stringliteral}{"https://doc.web.org/metrics.html#derived"},
                                  \textcolor{stringliteral}{"Average execution time"},
                                  NULL,
                                  CUBE\_METRIC\_PREDERIVED\_EXCLUSIVE
```

```
);
cube\_metric\_set\_expression(met, \textcolor{stringliteral}{"metric::time(i)/metric::visits(e)"});
```
Derived metric specification allows to define an CubePL expression, which will be execuded only once before the actual metric expression is executed. To specify an initalization expression, one uses the call cube\_metric\_set\_init\_expression(...).

Prederived metrics allow to redefine operators "+" and "-" in the aggregation formula by any user defined expression using same CubePL syntax.

Any such expression should be a formula of "arg1" and "arg2" parameters. E.g. max(arg1, arg2).

To specify an expression for an aggregation operator one uses the call cube\_metric\_← set\_aggr\_expression(metric,operator,expression), where operator can be CU← BE\_METRIC\_AGGR\_PLUS or CUBE\_METRIC\_AGGR\_MINUS

### **1.2.2 Using the C++ library**

To create a derived metric in C++ programs, one specifies the expression as the last parameter of the metric definition. This parameter can be omitted, in this case the derived metric returns always 0.

Here is a code example:

```
Metric * met = cube.def\ met(
                              \textcolor{stringliteral}{"Derived metric"},
                              \textcolor{stringliteral}{"derivedmetric1"},
                              \textcolor{stringliteral}{"DOUBLE"},
                              \textcolor{stringliteral}{"sec"},
                              \textcolor{stringliteral}{""},
                              \textcolor{stringliteral}{"https://doc.web.org/metrics.html#derived"},
                              \textcolor{stringliteral}{"Average execution time"},
                              NULL,
                              CUBE\_METRIC\_PREDERIVED\_EXCLUSIVE,
                              \textcolor{stringliteral}{"$\{unit\}*metric::time(i)/metric::visits(e
                              \textcolor{stringliteral}{"\{ $\{unit\}=1000; \}"},
                              \textcolor{stringliteral}{"min(arg1,arg2)"},
                              \textcolor{stringliteral}{""}
                              );
```
CUBE\_METRIC\_PREDERIVED\_EXCLUSIVE defines the kind of the derived metric (see ['The](#page-8-1) [three kinds of derived metrics'](#page-8-1) below).

Derived metric specification allows to define an CubePL expression, which will be execuded only once before the actual metric expression is executed. This expression is the last argument in the parameter  $\{\S$ {unit}=1000; }.

Operator "+" is redefined like min(arg1,arg2).

Note, that the CubePL expression should be valid at the time of execution. It means, if there is a reference to metric, this metric should be defined before.

## <span id="page-8-1"></span><span id="page-8-0"></span>**1.3 The three kinds of derived metrics**

Cube provides an API to calculate different inclusive and exclusive values aggregated over different dimensions.

In the context of derived metrics it is sometimes useful, when evaluation of the expression is done after the aggregation of the metrics in the expression, sometimes it is needed to aggregate values of the derived metrics.

Therefor Cube provides three kinds of derived metrics:

1. Prederived exclusive metric - metric, which value of which expression is observed as "being stored" inside of cube report and it behaves as a usual exclusive (along call tree) metric.

One specifies this type of metric using constant

CUBE\_METRIC\_PREDERIVED\_EXCLUSIVE

For this metric one can redefine only operator "+". Operator "-" will be ignored.

2. Prederived inclusive metric - metric, which value of which expression is observed as "being stored" inside of cube report and it behaves as a usual inclusive (along call tree) metric.

One specifies this type of metric using constant

CUBE\_METRIC\_PREDERIVED\_INCLUSIVE

For this metric one can redefine both operators, "+" and "-".

3. Postderived metric - metric, which expression evaluated only after metrics, which were used inside of the expression, get aggregated according to the aggregation context (along system tree or along call tree).

If expression doesn't contain references to another metrics, no aggregation is done. In this case the expression gets calculated and its value returned.

One specifies this type of metric using constant

CUBE\_METRIC\_POSTDERIVE

This metric doesn't allow to redefine anyoperators, because calculation of this metric is performed AFTER aggregation within another metric.

# <span id="page-10-0"></span>**2 Syntax of CubePL**

## <span id="page-10-1"></span>**2.1 Syntax step by step**

This chapter introduced the CubePL syntax of the most common programming structures.

### **2.1.1 Expressions**

#### **2.1.1.1 Constants**

Any constant expression is an expression. eg. 123.0, "someString"

#### **2.1.1.2 Arithmetical Expressions**

Common mathematical notation of an arithmetical expression is valid in CubePL. Any arithmetical expression is an expression. eg.  $123.0 + 23.6$ ,  $sin(23)$ 

#### **2.1.1.3 Boolean Expressions**

Common literal notation of a boolean expression is valid in CubePL. Any boolean expression is an expression.

[expression] or|and|xor [expression]

or

```
not [expression]
```
Any expression can be a term of a boolean expression. Non zero value is observed as TRUE, zero value is FALSE.

#### **2.1.1.4 Function call expressions**

Function calls have the following syntax:

```
name ( [expression ] )
```
#### **2.1.2 Lambda function (In-place function definition)**

To define a function in-place, one uses the following syntax:

```
\setminus[statement];
  [statement];
  ...
  \textcolor{keywordflow}{return} [expression];
\setminus
```
In-place definition of a function is an expression. It means, it can appear everywhere, where one can use an expression.

### **2.1.3 Control structures**

Control structures like *if-else* or *while* are statements.

#### **2.1.3.1 Condition IF-ELSE**

One can execute series of statements under a condition using the short form of the if statement:

```
\textcolor{keywordflow}{if} ( condition )
\setminus[statement];
[statement];
 ...
\setminus
```
or full form with else :

```
\textcolor{keywordflow}{if} ( condition )
 \setminus[statement];
  [statement];
 ...
 \setminus\textcolor{keywordflow}{else}
\setminus[statement];
 [statement];
  ...
 \backslash }
```
condition is a boolean expression

#### **2.1.3.2 Loop WHILE**

One can execute a series of statements as long as a condition is true using the while statement:

```
\textcolor{keywordflow}{while} ( condition )
\setminus[statement];
[statement];
 ...
\setminus
```
Sequence of statements will be executed till condition is not fulfilled, max 1000000000 times.

#### **2.1.4 Variables**

CubePL allows to work with memory, by using variables. All variables are multi-typed:

- In string context value of a numeric variable is presented in string format.
- In numerical context a string variable is converted to its numerical representation, if possible. Otherwise it is 0.

All variables are arrays. Indexless access to the variable assummes mutually index value  $\Omega$ .

#### **2.1.4.1 User defined Variables**

The user can define a variable using the syntax:

```
$ \{ \ name \\ } = [expression];
```
or

 $$\\$ { name \}[index] = [expression];

Currently its name is a fixed string of characters. In later versions of CubePL it will allow any expression.

Example of a string context :

```
$\{name\} seq \textcolor{stringliteral}{"STRING"}
```
Example of a numeric context :

 $$\\{name\\} **= 0.34**$ 

Example of an array access to the variable :

```
$\\{name\\]} [ $\\$] > = 0.34
```
Access to the variable is an expression.

Index for the access to the value is also an expression.

#### **2.1.4.2 Predefined Variables**

Cube provides a set of predefined variables for every calculation, which values are independend. Following predefined variables do contain the general information about the cube:

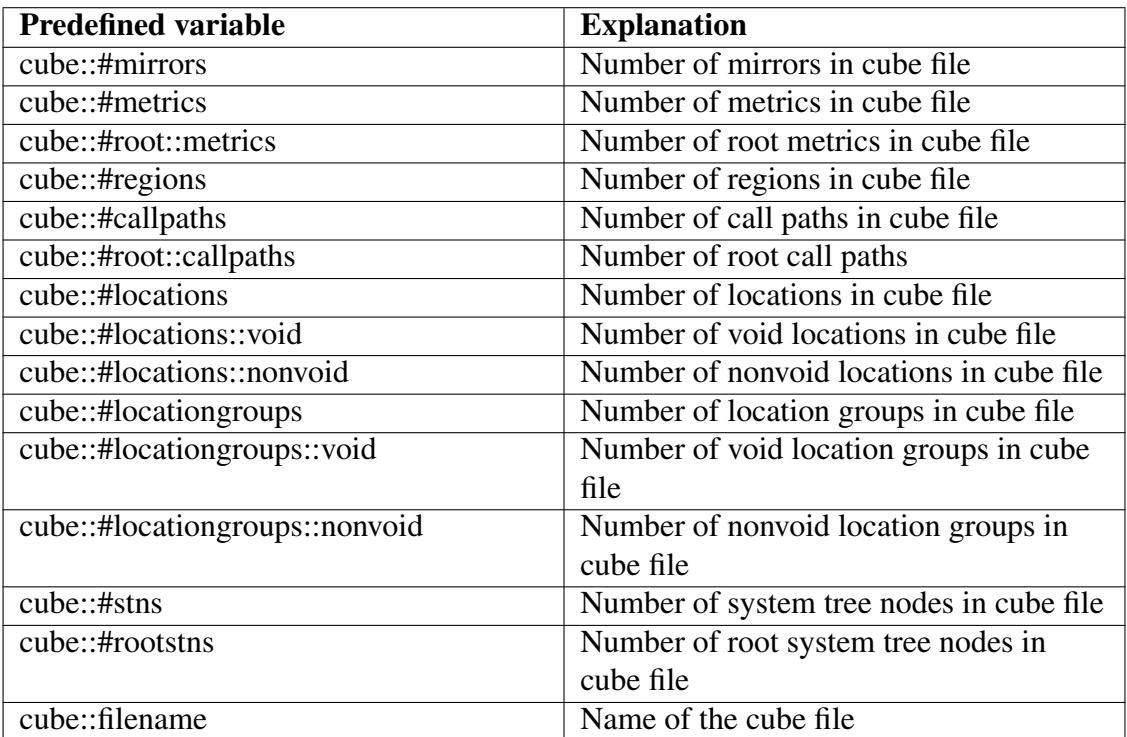

CubePL engine defines a set of variables, which do depend on an index, their "id". Using call sizeof(...) one can run over them and inspect within CubePL expression.

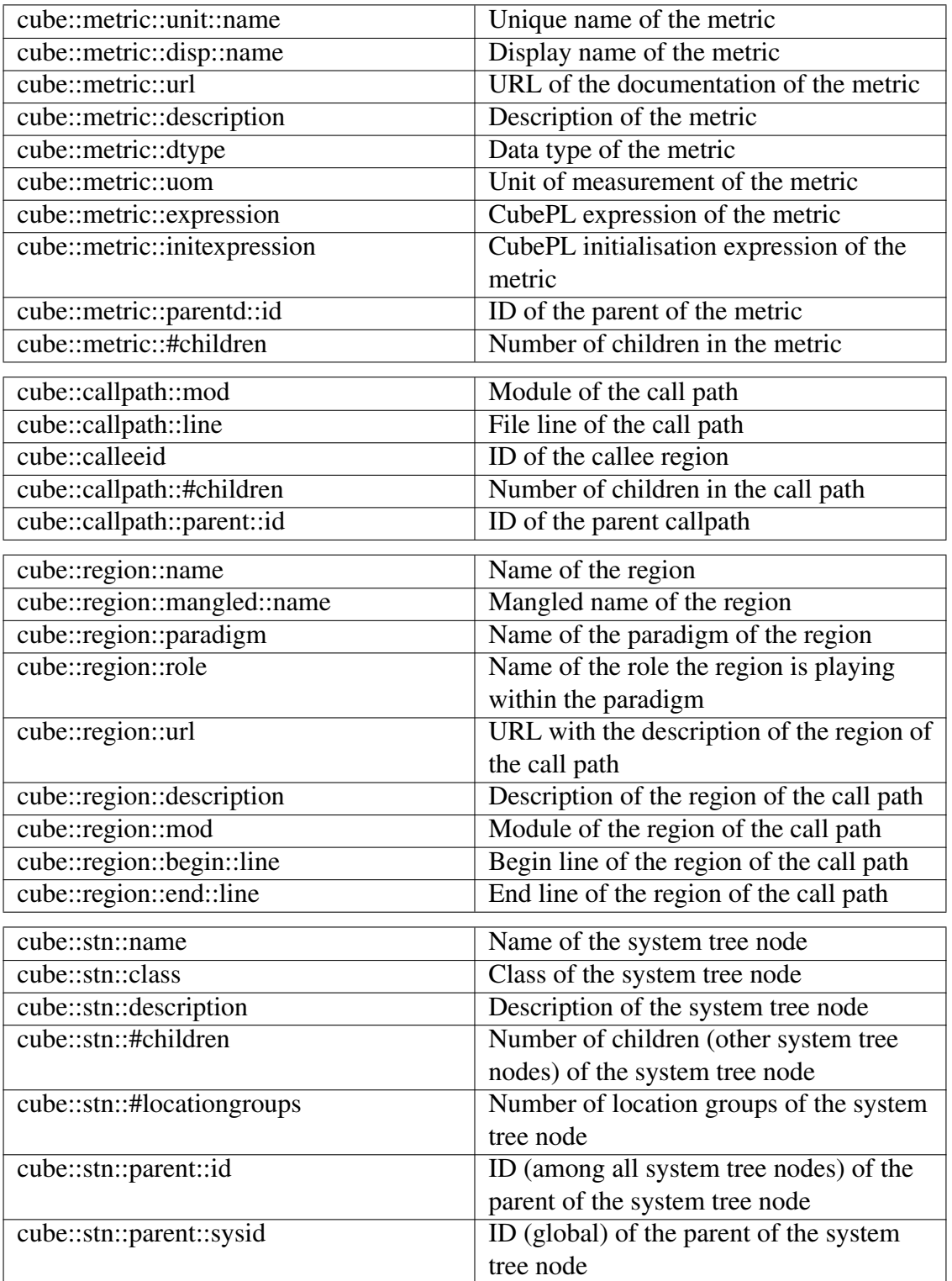

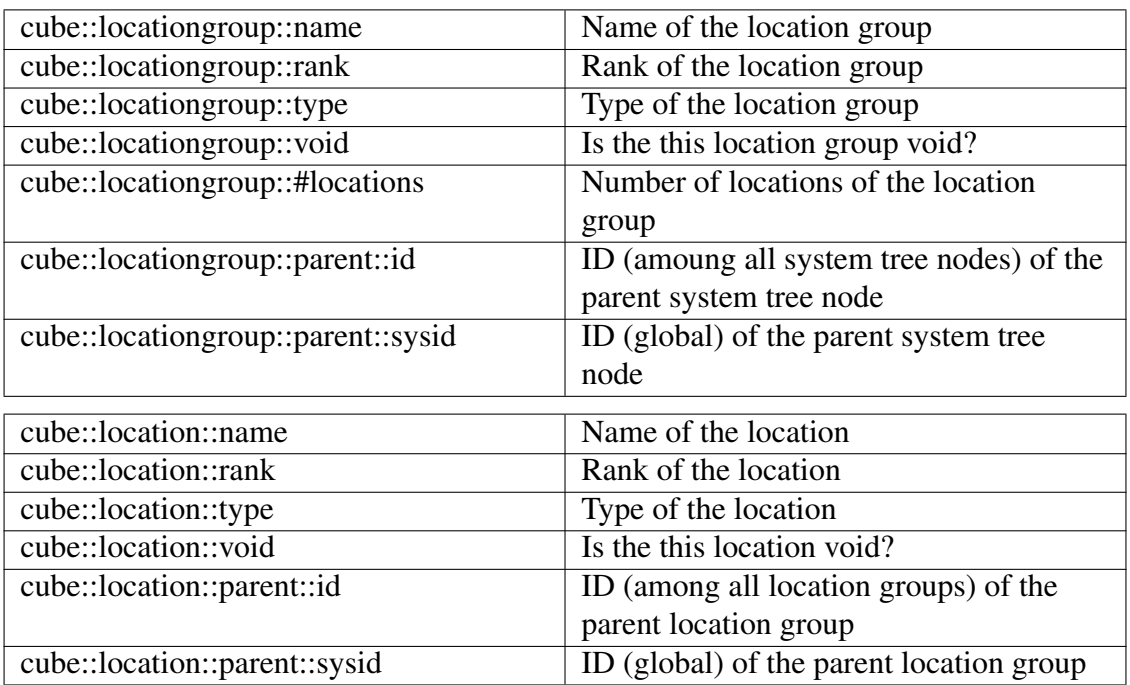

CubePL engine sets a series of context sensetive variables, which value depends on the paramaters, for which the derived metric is being calculated. Their value can be used to refer to the values of context insensitive variables described above:

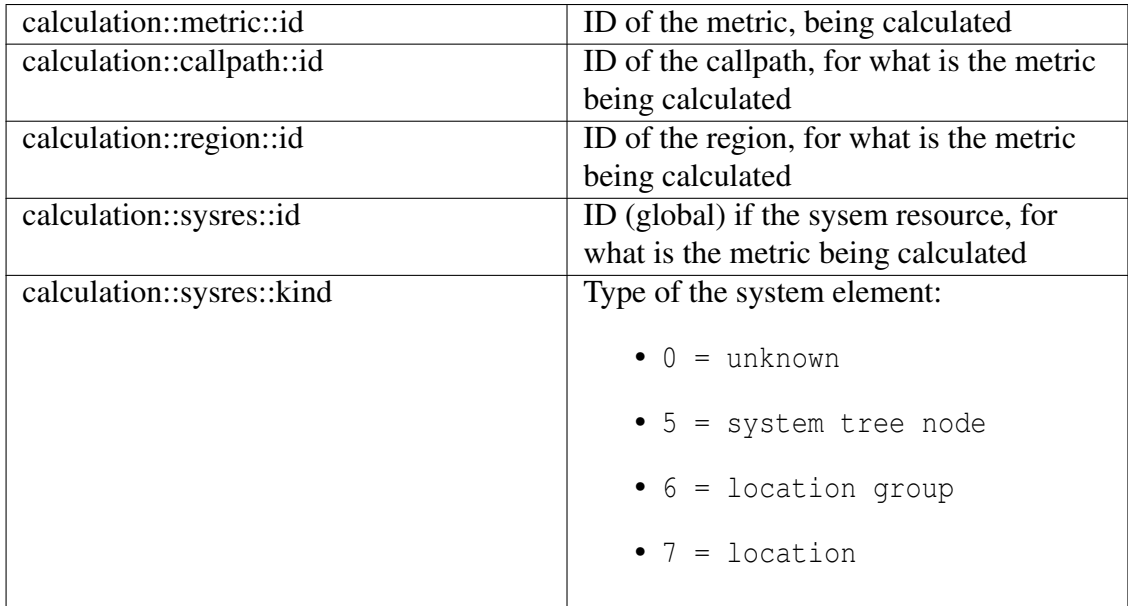

### **2.1.5 Different ways to refer an another metric**

#### <span id="page-15-0"></span>**2.1.5.1 Context sensitive reference to another metric**

To use values of another metric in the same calculation context, one uses syntax:

```
metric::[uniq\_name]( modificator, modificator )
```

```
or
```

```
metric::[uniq\_name]( modificator)
```
or

```
metric::[uniq\_name]()
```
There are three version of this call:

- 1. with two arguments (call path and system);
- 2. with one argument (call path);
- <span id="page-16-0"></span>3. with no argument(an arguments takes as '∗').

modificator specifies flavor of the calculation: i - inclusive, *e* - exclusive, ∗ - same like in calculation context.

Metric reference is an expression.

#### **2.1.5.2 Context insensitive reference to another metric**

To use values of another metric in the some fixed calculation context (e.g. aggregated over threads), one uses syntax:

```
metric::fixed::[uniq\_name]( modificator, modificator )
```
or

```
metric::fixed::[uniq\_name]( modificator)
```
or

metric::fixed::[uniq\\_name]()

There are three version of this call:

- 1. with two arguments (call path and system);
- 2. with one argument (call path);
- <span id="page-16-1"></span>3. with no argument(an arguments takes as '∗').

modificator specifies flavor of the calculation: i - inclusive, *e* - exclusive, ∗ - same like in calculation context.

Metric reference is an expression.

#### **2.1.5.3 Direct reference to another metric**

To use values of another metric with an specific call path id and system resource id (!), one uses syntax:

metric::call::[uniq\\_name]( callpath id, modificator, sysres id, modificator )

or

metric::call::[uniq\\_name]( callpath id, modificator )

There are two version of this call:

- 1. with four arguments (call path and system); Only callculation of an inclusive or exclusive value is performed
- 2. with one argument (call path); Aggragation over system tree is performed additionally to the calculation of the inclisive or exclusive value for the calltree id

modificator specifies flavor of the calculation: i - inclusive, *e* - exclusive.

Metric reference is an expression.

Note that "sysres id" is a global identificator and can be refered using \${calculation← ::sysres::id}.

#### **2.1.5.4 Definition of an encapsulated calculation within CubePL expression using metrics of Cube.**

One special mechanis of CubePL processing engine allows some level of calculation separation. A derived metric can be created within another CubePL expression. Such "ghost" metric gets its name and properties and exists inside of the cube object as a casual metric. Only difference to the casual metric is in the fact that ghost metric is not visible in GUI and tools and is not stored inside of the metric tree of the cube file.

One can refer such metric as a casual metric using metric references (see ['Context sen](#page-15-0)[sitive reference to another metric](#page-15-0)' , '[Context insensitive reference to another metric'](#page-16-0) and ['Direct reference to another metric'](#page-16-1) ).

Example for definition of such metric :

```
cube::metric::nvisitors(e)
\overline{\left\langle \right\rangle}\setminus$\{\textcolor{keywordflow}{return}\}=0;
  \textcolor{keywordflow}{if} ( $\{cube::locationgroup::void\}[$\{calculation::sysres::id\}] != 1)
  \setminus\textcolor{keywordflow}{if} (metric::visits()>0 )
    \setminus\{\text{keywordflow}\}_{\text{return}}\ = 1;
```

```
\setminus ;
  \setminus ;
  \textcolor{keywordflow}{return} $\{\textcolor{keywordflow}{return}\};
\setminus\rightarrow;
$\{visitors\} = metric::fixed::nvisitors(e);
```
where

```
cube::metric::prederived::nvisitors(e)
```
gives a type (prederives, exclusive) and unique name (nvisitors) of this metric. Unique name is used then later to refer to this metric via

\$\{visitors\} = metric::fixed::nvisitors(e);

There are kinds of metrics, which can be defined on such manner:

- 1. cube::metric::prederived::name(e) An exclusive prederived metric with the name name;
- 2. cube::metric::prederived::name(i) An inclusive prederived metric with the name name:
- 3. cube::metric::postderived::name A postderived metric with the name name.

Notice that once the metric with some unique name created it exists whole lifetime of the cube object. Therefore one can refer to some somewhere previously defined ghost metric from any following it CubePL expressions.

Ghost Metric definition is a statement.

#### **2.1.5.5 Definition of an initialization expression for ghost metrics within CubePL expression.**

One can specify within of a CubePL expression an initialisation phase for previously created ghost metric. For that purpose one uses expression cube::init::metric:<sup>←</sup>- :[name]. Notice that named metric should be know by the moment of compilation of the CubePL expression.

Example for definition of such metric :

```
cube::init::metric::init::nvisitors
\overline{\langle}\setminusglobal(nvisitors);
\setminus\gg;
```
where

```
cube::init::metric::nvisitors
```
uses an unique name (nvisitors) of the metric.

Definition of the initialisation phase of a metric is a statement.

#### **2.1.5.6 Definition of an initialization expression for ghost metrics within CubePL expression.**

One can specify within of a CubePL expression an aggregation operator "+" or "- " for previously created ghost metric. For that purpose one uses expression cube<sup>←</sup>- ::metric::plus::[name] or cube::metric::minus::[name]. Notice that named metric should be know by the moment of compilation of the CubePL expression.

Example for definition of such metric :

```
cube::init::metric::plus::nvisitors
<<max( arg1, arg2)
\gg;
or
```

```
cube::init::metric::minus::nvisitors
<<min( arg1, arg2)
>>;
```
#### where

cube::init::metric:plus::nvisitors

or

```
cube::init::metric:minus::nvisitors
```
uses an unique name (nvisitors) of the metric.

Definition of the initialisation phase of a metric is a statement.

### <span id="page-19-0"></span>**2.2 Grammar of CubePL**

Here will be a full grammar of CubePL expressions (later).

# <span id="page-20-0"></span>**3 Reference of CubePL**

## <span id="page-20-1"></span>**3.1 Supported calls in CubePL**

Here is the table of currently supported calls in CubePL:

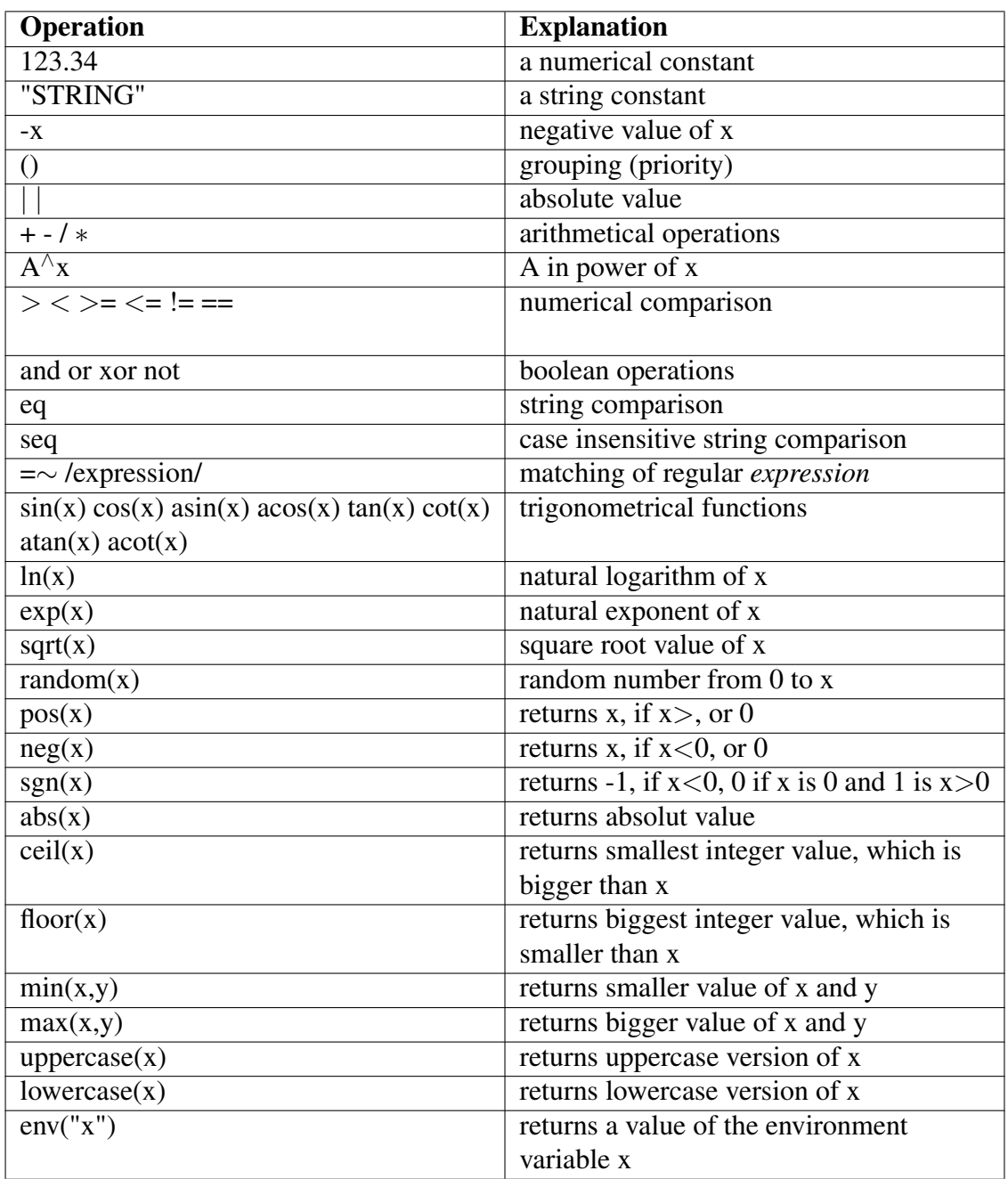

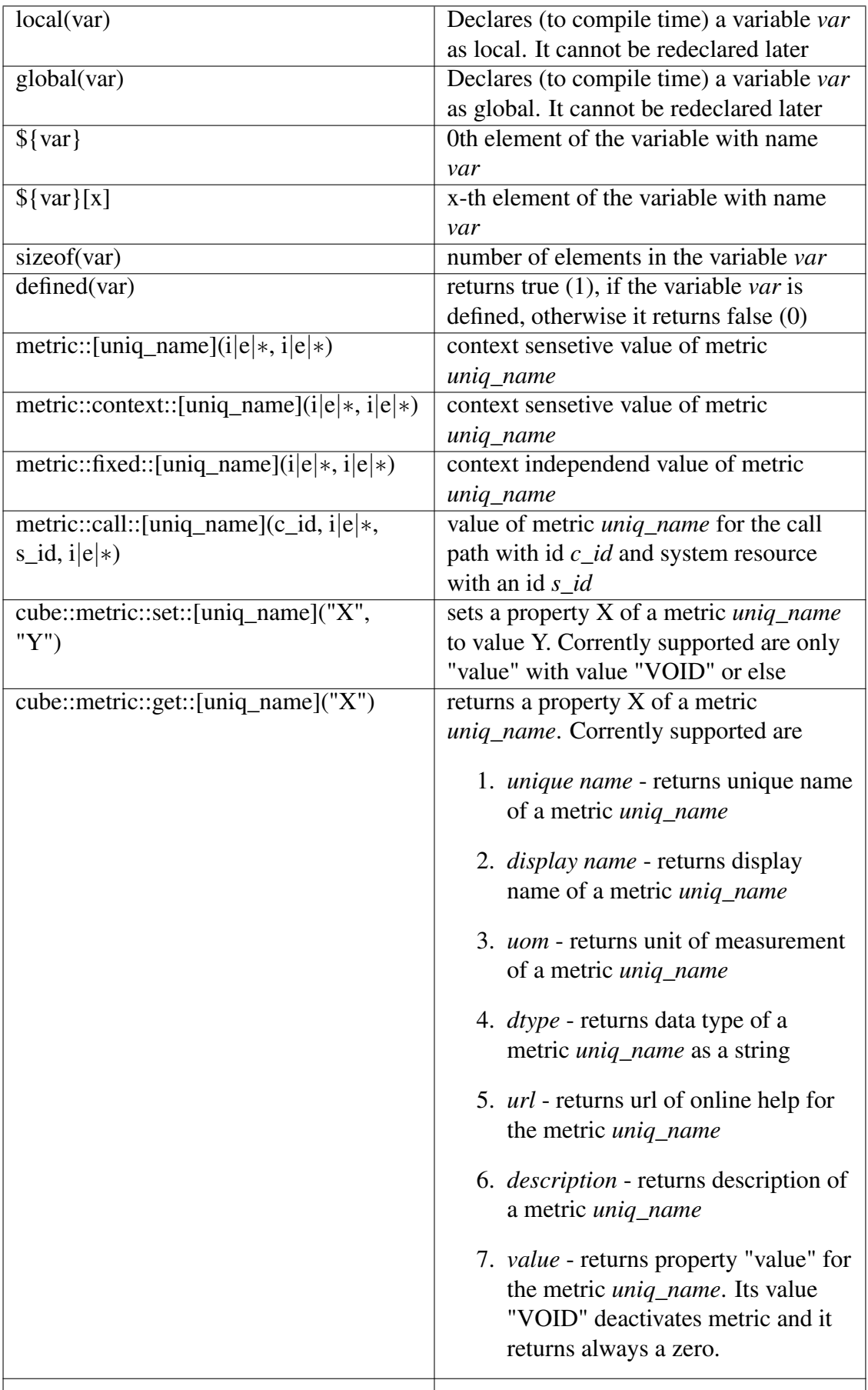

# <span id="page-24-0"></span>**4 Examples of CubePL expressions**

## <span id="page-24-1"></span>**4.1 Simple Examples**

- 1. Calculation of an arithmetical expression  $123.4 + 234 - (23)^2$
- 2. Calculation of an arithmetical expression with different functions  $sin(23 + ln(12))$

## <span id="page-24-2"></span>**4.2 Complex Examples**

### **4.2.1 Different made-up expressions**

1. Definition of a constant function

```
\{ \textcolor{keywordflow}{return} 24; \}
```
2. Definition of a more complex function

```
\{ \textcolor{keywordflow}{return} sin (\{ \textcolor{keywordflow}{return} 1; \}); \}
```
3. Definition of a function with an access to one variable

```
\{\frac{\}{\sqrt{a}}\}=123; \text{textcolor{red}{\&Cov}
```
4. Definition of a function with a control structure

```
\setminus\{\lambda\} = \text{metric}:\text{visits}();
 $\\{b\\}=0;\textcolor{keywordflow}{if} ($\{a\}>100)
    \setminus \{ \ \ \ $ \setminus \{ b \} = \text{metric} : \text{time}( \ ) \ ; \ \ \ \} \ ;\textcolor{keywordflow}{return} $\{b\};
\setminus}
```
5. Definition of a function with a loop structure

```
\setminus$ \{a\} = 0; \$ \{b\} = 0;\textcolor{keywordflow}{while} ($\{a\}<123)
 \setminus$\\{b\\}=\$\\{b\\}+metric:time();
      \{\{a\}\}=\{\{a\}\}+1;
  \setminus } ;
```

```
\textcolor{keywordflow}{return} $\{b\};
\setminus}
```
6. Definition of a function with a access to predefined variable

```
\setminus\frac{1}{2}\left\{a\right\}=0;\textcolor{keywordflow}{if} ($\{calculation::region::name\}[$\{calculation::callpath::id\}]
  \setminus$\{a\}=metric::time();
  \setminus } ;
\textcolor{keywordflow}{return} $\{a\};
\setminus
```
#### **4.2.2 Special metrics of Scalasca**

1. Calculation of an average runtime of a call path (Kenobi metric, postderived)

```
metric::time(i)/metric::visits(e)
```
2. Calculation of the time, spend in MPI synchronization calls

```
a) (initialization )
```

```
\setminusglobal(mpi\_synchronization);
    \frac{1}{2} \{i\}=0;
    \textcolor{keywordflow}{while}( $\{i\} < $\{cube::#callpaths\} )
     \setminus\{\mp\{\mp\}\ = 0;
         \{\neg \exists \xi \in \xi \in \xi \} = \xi \cdot \{ \text{cube} : \text{called} \colon \xi \in \xi \}\textcolor{keywordflow}{if} (
               (\frac{\c{cube::region::paradigm}}{ \s{\regionid}} \ s\ erg\ textcolor{black}(\strut{extcolor{red}{stringliteral}})and
              (
              (\frac{\{\text{cube::region::name}\}}{\text{region})} ] seq \textcolor{stringliteral}{"mpi\
              or
              (\frac{\{\text{cube:region::name}\}}{\text{regionid}} \} ) seq \textcolor{stringliteral}{"mpi\
              or
               (\frac{\{\text{cube::region::name}\}{\text{regionid}\}} \text{sec } \text{color{|stringliteral}\{''mpi\}}or
              (\frac{\{\text{cube::region::name}\}{\text{regionid}\}} \text{sec } \text{color{|stringliteral}\{''mpi\}}or
              ($\{cube::region::name\}[$\{regionid\} ] seq \textcolor{stringliteral}{"mpi\_win\_complete"} )
              or
              (\frac{\{\text{cube::region::name}\}}{\text{region::name}} \mid \text{seq } \text{color{stringliteral}} {''mpi\}}or
               (\frac{\{\text{cubic::region::name}\}}{\text{regionid}\} ] seq \textcolor{stringliteral}{"mpi\
              or
               (\frac{\{\text{ctm}}{m} \}\ are \left.\right.\lambda\lambda\setminus$\\{mpi\_\synchronization\\}[$\{i\}] = 1;
```

```
\setminus ;
              $\\{\iota_i\} = \S{\iota_i\} + 1;\backslash\} ;
         \textcolor{keywordflow}{return} 0;
    \setminusb) (actual calculation )
    \backslash \{\frac{1}{2}\left\{a\right\}=0;\textcolor{keywordflow}{if} ( $\{mpi\_synchronization\}[$\{calculation::callpath::id\}
         \setminus\{\{a\}\ = metric::time(*,*)-metric::omp\_idle\_threads(*,*);
         \setminus ;
         \textcolor{keywordflow}{return} $\{a\};
    \setminus
```
- 3. Calculation of thecComputational load imbalance (single participant)
	- NO EXAMPLE YET –